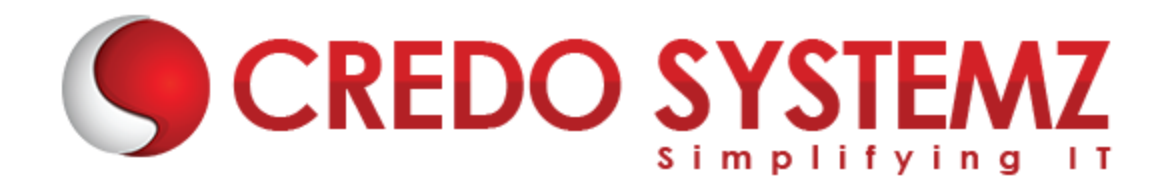

## **Microstrategy Course Content**

#### **Datawarehousing Concepts**

- $\triangleright$  What is DWH?
- $\triangleright$  Characteristics of Datawarehouse
- $\triangleright$  Difference between OLTP and DWH
- $\triangleright$  Architecture of DWH
- $\triangleright$  Various BI tools
- $\triangleright$  Types of DWH
- $\triangleright$  Types of Dimensional Data Modeling
- $\triangleright$  Surrogate key
- $\triangleright$  Types of Dimension

#### **Data Modelling:**

- $\triangleright$  How are data models used in practice?
- $\triangleright$  What about conceptual models?
- $\triangleright$  Common data modeling notations
- $\blacktriangleright$  How to model data
- $\blacktriangleright$  Identify entity types
- $\blacktriangleright$  Identify attributes
- $\triangleright$  Apply naming conventions
- $\triangleright$  Identify relationships
- $\triangleright$  Apply data model patterns
- $\triangleright$  Assign keys
- $\triangleright$  Normalize to reduce data redundancy
- $\triangleright$  De-normalize to improve performance
- $\triangleright$  Evolutionary/agile data modeling
- $\triangleright$  How to become better at modeling data

#### **Architecture of OLAP:**

- $\triangleright$  What is OLAP
- $\triangleright$  What are Different Types of OLAP's

#### **Microstrategy Installation:**

 $\triangleright$  Microstrategy: Installation

#### **Microstrategy Desktop : Reporting Essentials**

- $\triangleright$  Introduction to Microstrategy Business Intelligence
- $\triangleright$  Introduction to Microstrategy Desktop
- $\triangleright$  Creating and Saving Reports in Desktop
- $\triangleright$  Report Manipulations in Desktop
- $\triangleright$  Data Manipulations
- $\triangleright$  Style Manipulations
- $\triangleright$  Creating and Saving Basic Report Filters
- $\triangleright$  Creating, Formatting and Saving Basic Metrics
- Microstrategy OLAP Services in Desktop
- ▶ OReport Objects
- $\triangleright$  View Filters and Derived Metrics
- $\triangleright$  Creating and Saving Basic Prompts and Searches

#### **Microstrategy Desktop : Advanced Reporting**

- $\triangleright$  Introduction to Advanced Reporting
- $\triangleright$  Advanced Metrics
- $\blacktriangleright$  Advanced Filters
- $\triangleright$  Consolidations and Custom Groups
- $\triangleright$  Advanced Prompts
- $\blacktriangleright$  Advanced OLAP services
- $\triangleright$  Drill Maps
- $\triangleright$  Report Data Options
- $\triangleright$  Report Developer Tools

#### **Microstrategy Architect: Project Design**

- $\triangleright$  Introduction to Microstrategy Architect
- $\triangleright$  The Logical Data Model
- $\triangleright$  The physical Warehouse Schema
- $\triangleright$  Advanced Data Modeling and Schema Design
- $\triangleright$  Introduction to Project Creation in Microstrategy Architect
- $\triangleright$  Creating Microstrategy Facts
- $\triangleright$  Creating Microstrategy Attributes
- $\triangleright$  Creating Microstrategy Hierarchies
- $\triangleright$  Project configuration Workshop

#### **Microstrategy Web**

- $\triangleright$  Connect to MSTR Web
- **►** Configure I-Server and Create Reports
- $\triangleright$  Create Objects (Filter, Prompts) using Web

#### **Microstrategy Report Services Documents**

- $\triangleright$  Creating a Document using existing report
- $\triangleright$  Create Dashboards Workshop

#### **Microstrategy Administrator**

- $\triangleright$  Basic Administration tasks
- **▶** User Management
- ▶ Roles and Security Management, Project Access
- $\triangleright$  Microstrategy Security filters

### **Contact Info:**

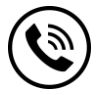

**+91 9884412301 | +91 9884312236**

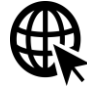

**[Know more about](https://www.credosystemz.com/training-in-chennai/best-data-warehousing-training-in-chennai/best-microstrategy-training-in-chennai/?utm_source=coursepdf&utm_medium=referral&utm_campaign=coursepdf%20traffic) Microstrategy**

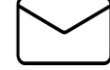

**info@credosystemz.com**

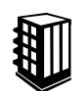

**New # 30, Old # 16A, Third Main Road, Rajalakshmi Nagar, Velachery, Chennai (Opp. to MuruganKalyanaMandapam)**

# **[BOOK A FREE DEMO](https://www.credosystemz.com/training-in-chennai/best-data-warehousing-training-in-chennai/best-microstrategy-training-in-chennai/?utm_source=coursepdf&utm_medium=referral&utm_campaign=coursepdf%20traffic)**